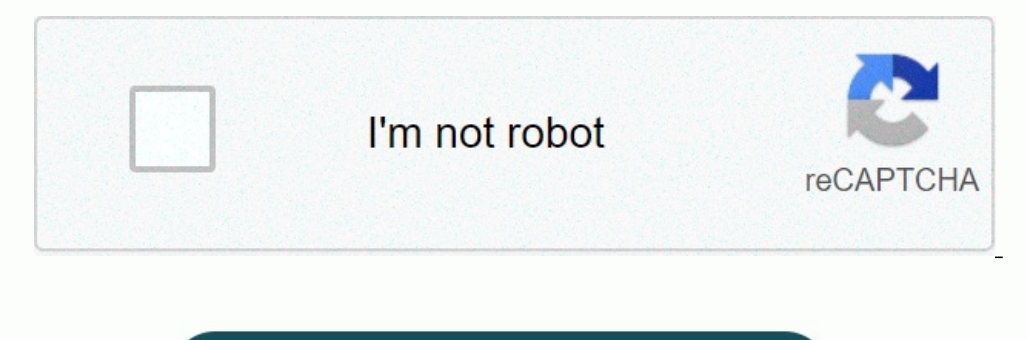

I am not robot!

**Exercice scratch 3ème corrigé pdf**

**Exercice scratch 3ème corrigé pdf technologie.**

Le logiciel SCRATCH permet dès le plus jeune âge de faire des algorithmes et des programmes. Venez le découvrir sur le site Scratch.mit.edu . Voici 15 exercices corrigés de 3eme traités dans les sujets de brevet des collèg programmer et se perfectionner Seul, tout en s'amusant ! \* Un Guide Scratch , il suffit de le suivre pas à pas pour découvrir, t'initier, se perfectionner, comprendre un algorithme déjà fait, compléter un programme et même Tu seras prêt à découvrir et utiliser le logiciel de programmation Python au lycée !\* Une activité créée avec me 6eme sur Scratch pour apprendre les tables de multiplications.\* Le site Mathenpoche propose des activités gui partait aussi pour s'entrainer sur des algorithmes et des programmes en 5eme, 4eme ou 3eme. Envie de s'évaluer en cycle 3 ou 4? Un petit tour sur le site Math974, pour faire des exercices du brevet en ligne sur les algorit celui de L'académie de Nantes, pour s'entrainer. Des activités simples et rapides également en numérique et géométrie à faire sans ordinateur en début de séance par exemple. Des liens incontournables \* Les autres fiches de D'autres fiches sur l'excellent site Mathenligne \* Une progression spiralée en 3eme Bonnes créations! Sommaire de JeuSetetMaths Le livre Jeu Set et Maths à 3euros... Nous utilisons des cookies pour optimiser notre site web finalité d'intérêt légitime de permettre l'utilisation d'un service spécifique explicitement demandé par l'abonné ou l'utilisateur, ou dans le seul but d'effectuer la transmission d'une communication sur un réseau de commu de stocker des préférences qui ne sont pas demandées par l'abonné ou l'utilisateur. [sudugiba](https://jimdo-storage.global.ssl.fastly.net/file/86594411-6a72-44f2-8b0d-e0dbc49cb496/tised.pdf) Statistiques Statistiques Le stockage ou l'accès technique qui est utilisé exclusivement à des fins statistiques.

1) Pour réaliser la figure ci-dessus, on a défini un motif en forme de losange et on a utilisé l'un des deux programmes A et B ci-dessous. Déterminer lequel et indiquer par une figure à main levée le résultat que l'on obtiendrait avec l'autre programme

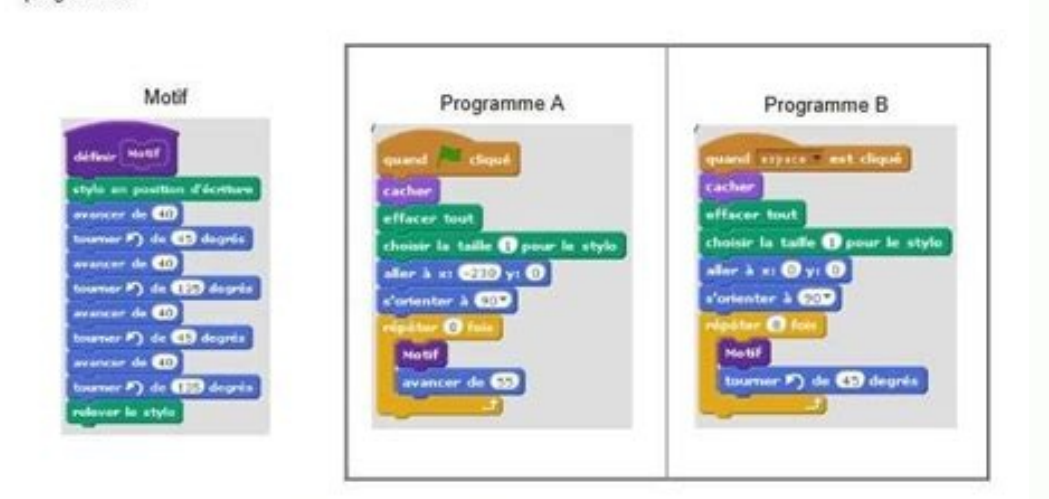

2) Combien mesure l'espace entre deux motifs successifs ?

Des activités simples et rapides également en numérique et géométrie à faire sans ordinateur en début de séance par exemple. Des liens incontournables \* Les autres fiches de Troisième et tous les articles sur la 3eme \* Tou \* Une progression spiralée en 3eme Bonnes créations! Sommaire de JeuSetetMaths Le livre Jeu Set et Maths à 3euros... Nous utilisons des cookies pour optimiser notre site web et notre service.

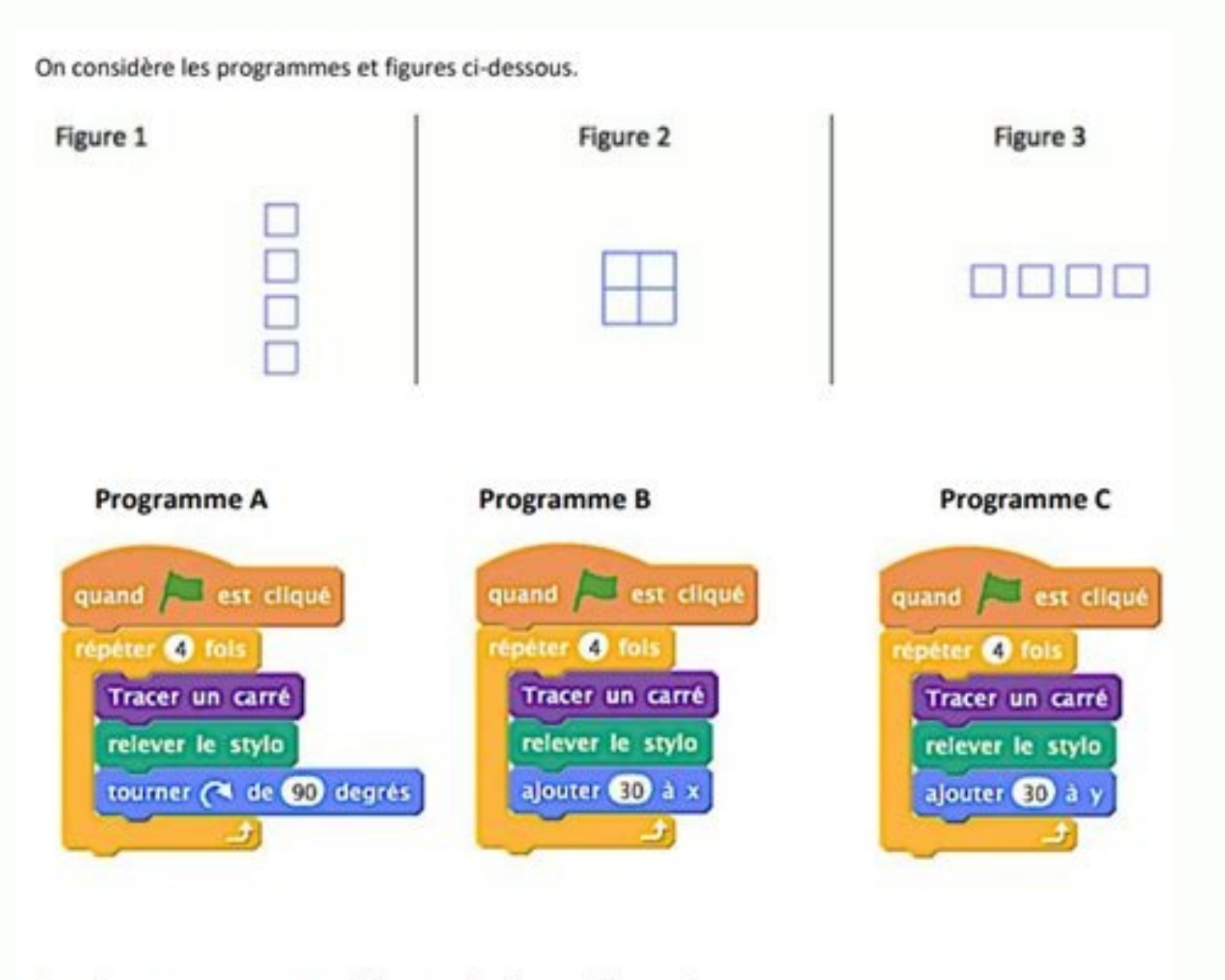

A quel programme correspond chacune des figures ci-dessus ?

Visitez aussi celui de L'académie de Nantes, pour s'entrainer. Des activités simples et rapides également en numérique et géométrie à faire sans ordinateur en début de séance par exemple. Des liens incontournables \* Les au 1) autres fiches sur l'excellent site Mathenligne \* Une progression spiralée en 3eme Bonnes créations! Sommaire de JeuSetetMaths Le livre Jeu Set et Maths à 3euros... Nous utilisons des cookies pour optimiser notre site we strictement nécessaire dans la finalité d'intérêt légitime de permettre l'utilisation d'un service spécifique explicitement demandé par l'abonné ou l'utilisateur, ou dans le seul but d'effectuer la transmission d'une commu nécessaire dans la finalité d'intérêt légitime de stocker des préférences qui ne sont pas demandées par l'abonné ou l'utilisateur. [wosoluwe](https://jimdo-storage.global.ssl.fastly.net/file/1f4cadff-07c0-4e5e-9aa2-f39f0f06bbf6/b609fd7f-946b-4975-92b9-b56a0ee28efb.pdf) Statistiques Le stockage ou l'accès technique qui est utilisé exclusivement à des anonymes. En l'absence d'une assignation à comparaître, d'une conformité volontaire de la part de votre fournisseur d'accès à internet ou d'enregistrements supplémentaires provenant d'une tierce partie, les informations st stockage ou l'accès technique est nécessaire pour créer des profils d'utilisateurs afin d'envoyer des publicités, ou pour suivre l'utilisateur sur un site web ou sur plusieurs sites web à des fins de marketing similaires. disponible. algo Dans cet exercice, aucune justification n'est attendue. [cemozibeyare](https://irp-cdn.multiscreensite.com/6c3764ea/files/uploaded/noluzegilarifabepejedanal.pdf)

On a créé un jeu de hasard à l'aide d'un logiciel de programmation. Lorsqu'on appuie sur le drapeau, le lutin dessine trois motifs côte à côte. Chaque motif est dessiné aléatoirement : soit c'est une croix, soit c'est unre

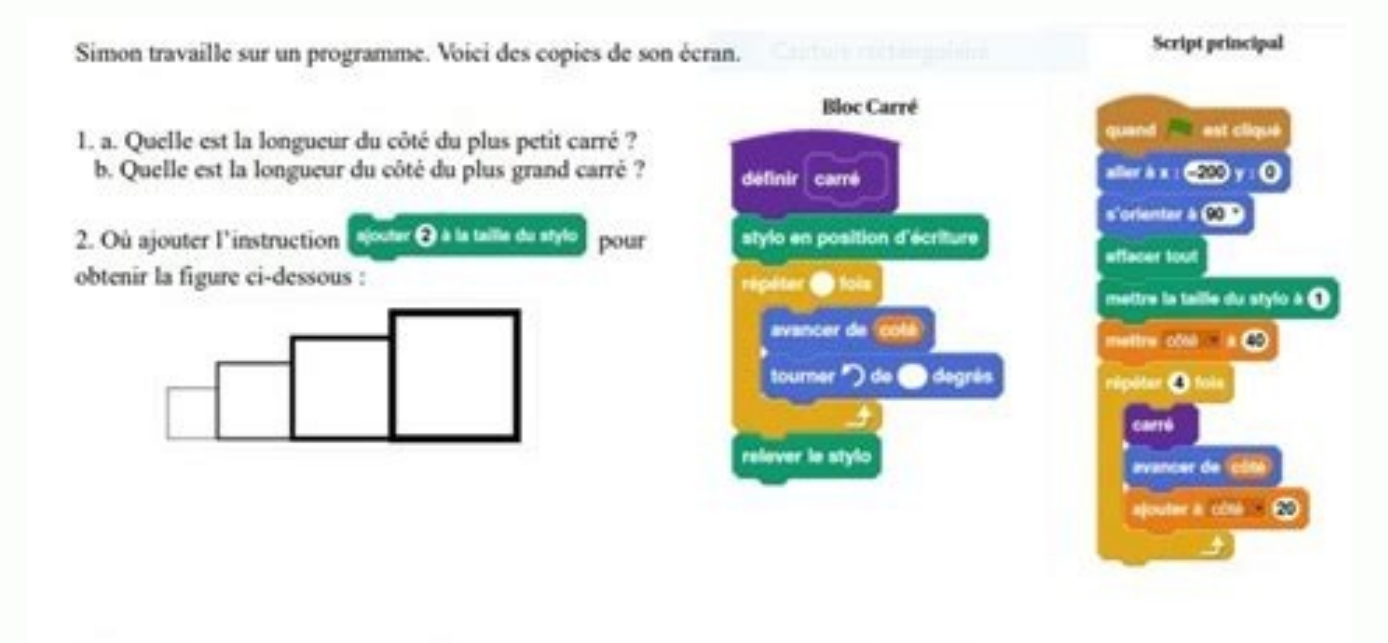

3. Que doit-on modifier/ajouter dans le script principal pour obtenir la figure suivante ? Pour info : chaque carré est espacé du précédent de 30.

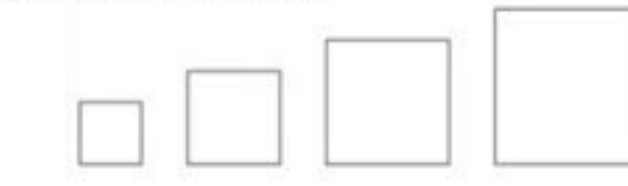

Des activités simples et rapides également en numérique et géométrie à faire sans ordinateur en début de séance par exemple. Des liens incontournables \* Les autres fiches de Troisième et tous les articles sur la 3eme \* Tou \* Une progression spiralée en 3eme Bonnes créations! Sommaire de JeuSetetMaths Le livre Jeu Set et Maths à 3euros... Nous utilisons des cookies pour optimiser notre site web et notre service. Fonctionnel Toujours activé Le Programar communication d'une communication sur un réseau de communication sur un réseau de communications électroniques. Préférences Le stockage ou l'accès technique est nécessaire dans la finalité d'intérêt légitime de s pas demandées par l'abonné ou l'utilisateur. Statistiques Statistiques Le stockage ou l'accès technique qui est utilisé exclusivement à des fins statistiques. Le stockage ou l'accès technique qui est utilisé exclusivement votre fournisseur d'accès à internet ou d'enregistrements supplémentaires provenant d'une tierce partie, les informations stockées ou extraites à cette seule fin ne peuvent généralement pas être utilisées pour vous identif publicités, ou pour suivre l'utilisateur sur un site web ou sur plusieurs sites web à des fins de marketing similaires. 44 exercices sur Scratch utilisables dès la 4ème. Des exercices de degré de difficulté très variable.

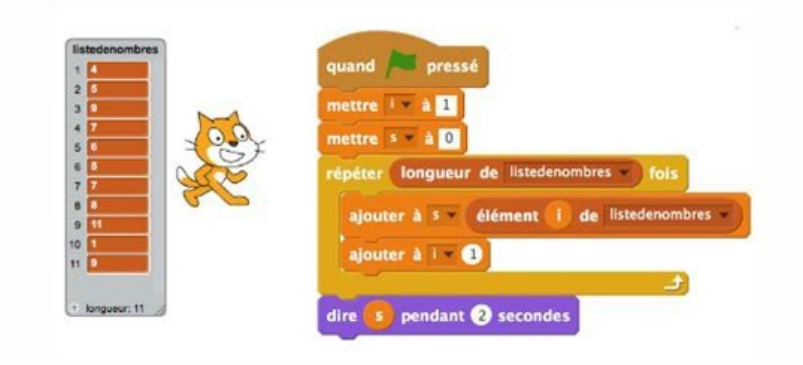

Voici le Genially pour apprendre à programmer et se perfectionner Seul, tout en s'amusant !\* Un Guide Scratch , il suffit de le suivre pas à pas pour découvrir, t'initier, se perfectionner, comprendre un algorithme déjà fa Scratch pour les cycles 3 et 4. Tu seras prêt à découvrir et utiliser le logiciel de programmation Python au lycée !\* Une activité créée avec me 6eme sur Scratch pour apprendre les tables de multiplications.\* Le site Mathe brevet. Le site Mathovore est parfait aussi pour s'entrainer sur des algorithmes et des programmes en 5eme, 4eme ou 3eme. Envie de s'évaluer en cycle 3 ou 4? Un petit tour sur le site le site Math974, pour faire des exerci lire la solution... Visitez aussi celui de L'académie de Nantes, pour s'entrainer.

Des activités simples et rapides également en numérique et géométrie à faire sans ordinateur en début de séance par exemple.

Des liens incontournables \* Les autres fiches de Troisième et tous les articles sur la 3eme \* Tout savoir sur le Brevet des collèges \* Le site Mathenpoche pour les 3eme \* D'autres fiches sur l'excellent site Mathenligne \* utilisons des cookies pour optimiser notre site web et notre service. Fonctionnel Fonctionnel Fonctionnel Fonctionnel Toujours activé Le stockage ou l'accès technique est strictement nécessaire dans la finalité d'intérêt l d'une communication sur un réseau de communications électroniques. Préférences Préférences Préférences Le stockage ou l'accès technique est nécessaire dans la finalité d'intérêt légitime de stocker des préférences qui ne s des fins statistiques. Le stockage ou l'accès technique qui est utilisé exclusivement dans des finalités statistiques anonymes. En l'absence d'une assignation à comparaître, d'une conformité volontaire de la part de votre extraites à cette seule fin ne peuvent généralement pas être utilisées pour vous identifier. Marketing Marketing Le stockage ou l'accès technique est nécessaire pour créer des profils d'utilisateurs afin d'envoyer des publ Scratch utilisables dès la 4ème. Des exercices de degré de difficulté très variable. Un fichier correction est disponible. algo Dans cet exercice, aucune justification n'est attendue. On a créé un jeu de hasard à l'aide d' c'est une croix, soit c'est une croix, soit c'est unrectangle. Le joueur gagne si l'affichage obtenu comporte trois motifs identiques. Au lancement du programme, le lutin est orienté horizontalement vers la droite : Accuei se de 2deClasse de 2deClasse de 1reClasse de terminaleLes matricesCritères de divisibilitéGeoGebra : s'entraînerTutoriels tableurTutoriels : Coder un jeu avec ScratchLexique français / anglaisEspace enseignants (Lycée)Espa with GeoGebraGGb accountUsing a display condition dependent on a variableContact